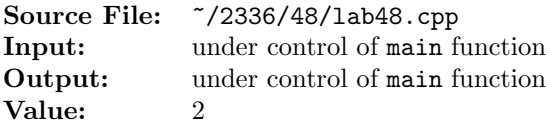

Write a function template that receives a priority queue and an output stream as parameters. The function determines the distribution of the elements in the priority queue; that is, the function counts the number of occurrences of each element. The format of the output is "value(count)" where value is an element in the priority queue and count is the number of occurrences. Each value should appear on a separate line and be directed to the output stream passed as a parameter to the function. A sample main function for testing your implementation is shown in Figure 1, and a sample execution sequence is shown in Figure 2. You will need to add a target of lab48main to the definition of targets1srcfile in your Makefile.

```
#include <iostream>
2 #include <iomanip>
   #include <random>
4 #include <queue>
5
6 using namespace std;
7
8 template<typename T>
9 void distribution(const priority_queue<T>& pq, ostream& os);
10
11 #include "lab48.cpp"
12
13 int main()
14 {
15 priority_queue<int> pq1;
16 priority_queue<char> pq2;
17 priority_queue<double> pq3;
18 default_random_engine ran;
19 uniform_int_distribution<> dis1(0, 4), dis2(0,25), dis3(0,7);
20 int i;
2122 cout << "Distribution of PQ1 with size() = " << pq1.size() << endl;
23 distribution(pq1, cout);
24
25 for (i = 0; i < 5; ++i)26 {
27 pq1.push(dis1(ran));
28 cout << endl << "Distribution of PQ1 with size() = " << pq1.size()
29 << endl;
30 distribution(pq1, cout);
31 }
32
33 for (i = 0; i < 10000; ++i)
34 {
35 pq1.push(dis1(ran));
36 pq2.push(static_cast<char>(dis2(ran) + 65));
37 pq3.push(dis3(ran) * 0.125);
38 }
39
```
Figure 1. /usr/local/2336/src/lab48main.C (Part 1 of 2)

```
40 cout << endl << "Distribution of PQ1" << endl;
41 distribution(pq1, cout);
42 cout << endl << "Distribution of PQ2" << endl;
43 distribution(pq2, cout);
44 cout << fixed << showpoint << setprecision(3);
45 cout << endl << "Distribution of PQ3" << endl;
46 distribution(pq3, cout);
47
48 return 0;
49 }
```
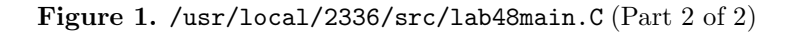

```
newuser@csunix ~> cd 2336
   2 newuser@csunix ~/2336> ./getlab.ksh 48
     3 * Checking to see if a folder exists for Lab 48. . .No
     4 * Creating a folder for Lab 48
     5 * Checking to see if Lab 48 has sample input and output files. . .Yes
     6 * Copying input and output files for Lab 48
       7 from folder /usr/local/2336/data/48 to folder ./48
     8 * Checking to see if /usr/local/2336/src/lab48main.C exists. . .Yes
9 * Copying file /usr/local/2336/src/lab48main.C to folder ./48
10 * Checking to see if /usr/local/2336/include/lab48.h exists. . .No
11 * Copying file /usr/local/2336/src/Makefile to folder ./48
12 * Adding a target of lab48main to targets1srcfile
13 * Touching file ./48/lab48.cpp
14 * Edit file ./48/lab48.cpp in Notepad++
15 newuser@csunix ~/2336> cd 48
16 newuser@csunix ~/2336/48> ls
17 01.out Makefile lab48.cpp lab48main.C
18 newuser@csunix ~/2336/48> make lab48main
19 g++ -g -Wall -std=c++11 -c lab48main.C -I/usr/local/2336/include -I.
20 g++ -o lab48main lab48main.o -L/usr/local/2336/lib -lm -lbits
```
Figure 2. Commands to Compile, Link, & Run Lab 48 (Part 1 of 2)

| 21                   | newuser@csunix ~/2336/48> ./lab48main | $5\,1$             | Distribution of PQ2                            |
|----------------------|---------------------------------------|--------------------|------------------------------------------------|
| 22                   | Distribution of PQ1 with $size() = 0$ | $^{\rm 52}$        | Z(355)                                         |
| 23                   |                                       | 53                 | Y(368)                                         |
| 24                   | Distribution of PQ1 with $size() = 1$ | $^{\rm 54}$        | X(397)                                         |
| 0(1)<br>$\bf 25$     |                                       | 55                 | W(390)                                         |
| $\bf 26$             |                                       | 56                 | V(363)                                         |
| 27                   | Distribution of PQ1 with $size() = 2$ | 57                 | U(380)                                         |
| 0(2)<br>$\bf{^{28}}$ |                                       | $^{\rm 58}$        | T(371)                                         |
| $^{\rm 29}$          |                                       | 59                 | S(401)                                         |
| $_{\rm 30}$          | Distribution of PQ1 with size() = 3   | 60                 | R(345)                                         |
| 3(1)<br>31           |                                       | 61                 | Q(377)                                         |
| 0(2)<br>32           |                                       | 62                 | P(411)                                         |
| 33                   |                                       | 63                 | 0(373)                                         |
| 34                   | Distribution of PQ1 with size() = $4$ | 64                 | N(386)                                         |
| 3(1)<br>$_{\rm 35}$  |                                       | 65                 | M(384)                                         |
| 2(1)<br>36           |                                       | 66                 | L(397)                                         |
| 0(2)<br>37           |                                       | 67                 | K(382)                                         |
| $^{\rm 38}$          |                                       | 68                 | J(418)                                         |
| 39                   | Distribution of PQ1 with $size() = 5$ | 69                 | I(403)                                         |
| 3(1)<br>40           |                                       | 70                 | H(387)                                         |
| 2(2)<br>41           |                                       | 71                 | G(402)                                         |
| 0(2)<br>42           |                                       | $\scriptstyle{72}$ | F(425)                                         |
| 43                   |                                       | 73                 | E(395)                                         |
| 44                   | Distribution of PQ1                   | 74                 | D(367)                                         |
| 4(2043)<br>45        |                                       | 75                 | C(396)                                         |
| 3(2032)<br>46        |                                       | 76                 | B(353)                                         |
| 2(1978)<br>$4\,7$    |                                       | $77\,$             | A(374)                                         |
| 1(1979)<br>48        |                                       | $_{78}$            |                                                |
| 0(1973)<br>49        |                                       | 79                 | Distribution of PQ3                            |
| 50                   |                                       | 80                 | 0.875(1232)                                    |
|                      |                                       | $^{\rm 81}$        | 0.750(1226)                                    |
|                      |                                       | 82                 | 0.625(1234)                                    |
|                      |                                       | 83                 | 0.500(1312)                                    |
|                      |                                       | 84                 | 0.375(1248)                                    |
|                      |                                       | 85                 | 0.250(1199)                                    |
|                      |                                       | 86                 | 0.125(1295)                                    |
|                      |                                       | 87                 | 0.000(1254)                                    |
|                      |                                       | 88                 | newuser@csunix ~/2336/48> ./lab48main > my.out |
|                      |                                       | 89                 | newuser@csunix ~/2336/48> diff 01.out my.out   |
|                      |                                       | 90                 | newuser@csunix ~/2336/48>                      |
|                      |                                       |                    |                                                |

Figure 2. Commands to Compile, Link, & Run Lab 48 (Part 2 of 2)